www.didact.de

Stand 06/23 www.didact.de

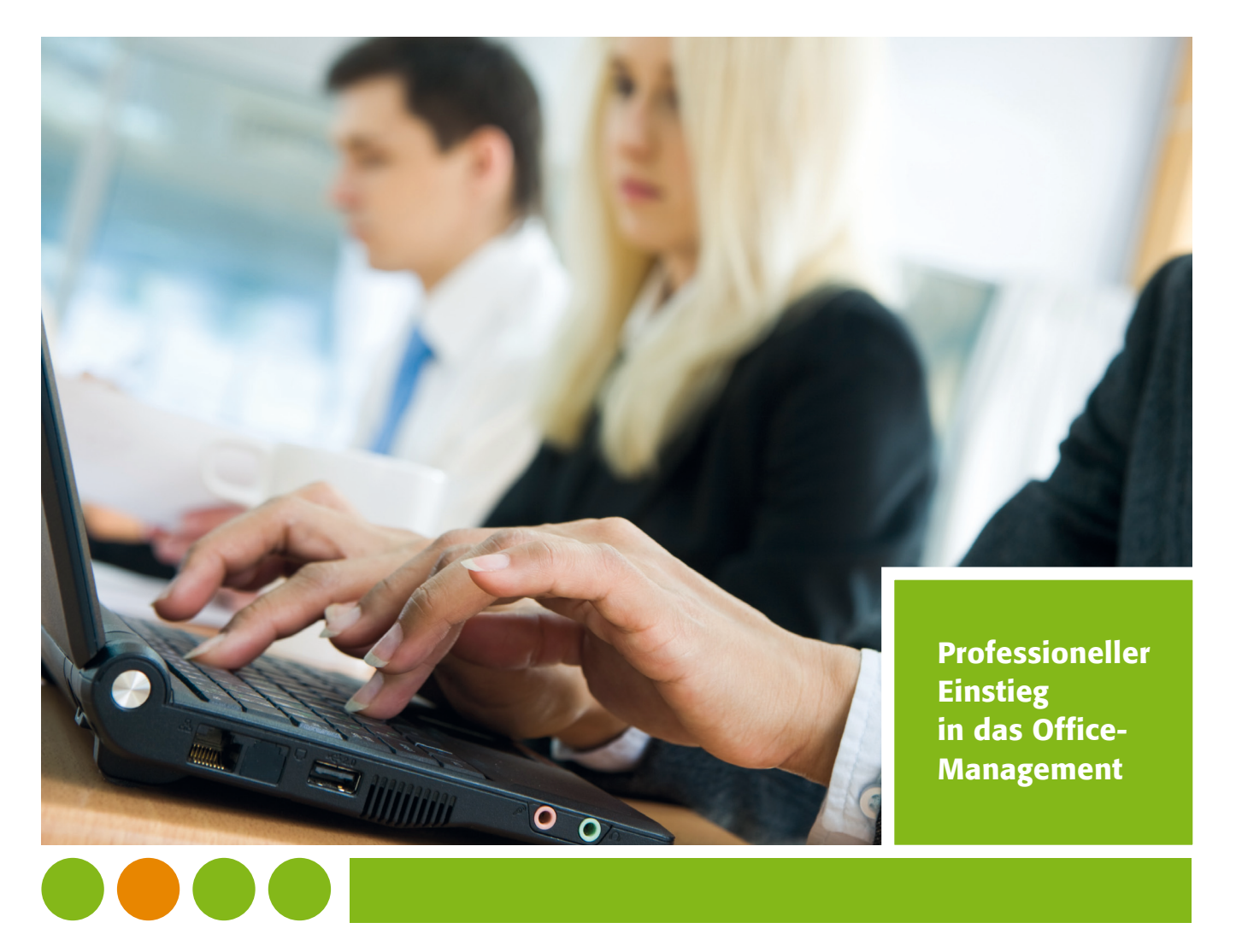

OFFICE- UND KANZLEIWESEN **OFFICE- UND KANZLEIWESEN** 

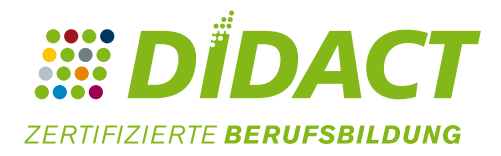

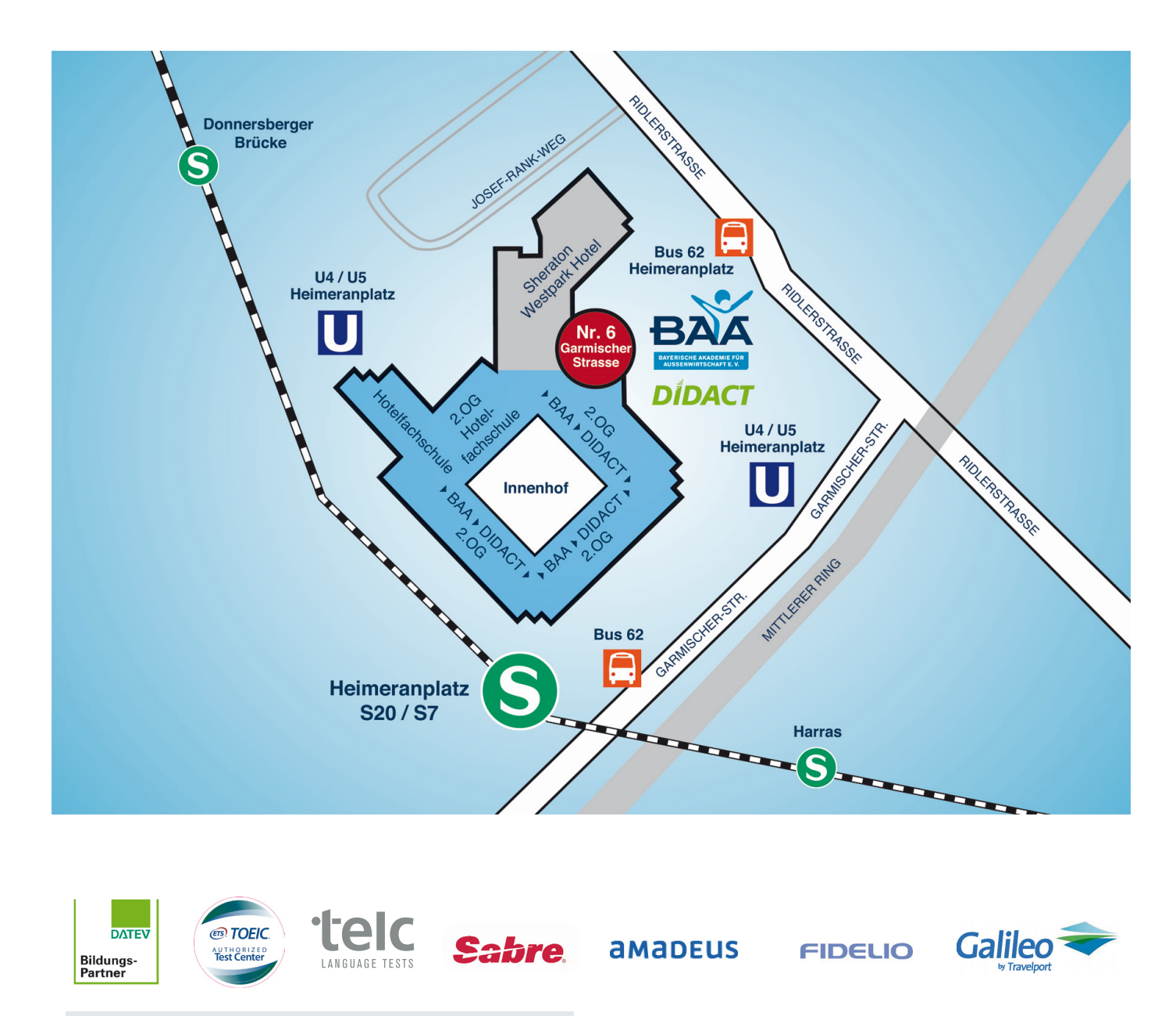

# DIDACT Kfm. BerufsbildungsGmbH

Anmeldung und Beratung Hildegard Braun / Durchwahl -13 Dipl.-Ing. Günter Dreher / Durchwahl -25

# Fachbereich Office- und Kanzleiwesen

Garmischer Str. 6 / Heimeranplatz 80339 München Telefon: +49 89 219971- 0 fax: +49 89 219971-10 e-Mail: info@didact.de www.didact.de

Montag bis freitag von 8:00 bis 17:00 uhr

![](_page_0_Picture_9.jpeg)

Vollzeit- und Teilzeitlehrgänge

# Qualifizierte Bürofachkraft mit EDV / Büro-Assistenz / Sachbearbeitung (Belegbar in 2 Modulen)

94%

Bestätigte Qualität für DIDACT durch den Prüfdienst Arbeitsmarktdienstleistungen der Bundesagentur für Arbeit 2013: 94% - Punkte

(Bundesdurchschnitt: 74% - Punkte)

![](_page_0_Picture_13.jpeg)

![](_page_0_Picture_10.jpeg)

- PC-Führerschein
- Professionelle Büro-Assistenz
- Kaufmännische Sachbearbeitung
- Moderne Geschäftskorrespondenz
- Förderbar nach SGB III / II

Maßnahmen-Nr. VZ: 843/1528/2022 Maßnahmen-Nr. TZ: 843/1220/2023

![](_page_0_Picture_24.jpeg)

# Qualifizierte Bürofachkraft

Professioneller

Einstieg

in das Office-Management

# TÄTIGKEITSPROFIL

Die Teilnehmer/-innen des modularen Lehrgangs qualifizieren sich für folgende Tätigkeiten und Aufgabenbereiche:

- Büro-, Office- und Sekretariatsassistenz
- Empfang
- Verwaltung
- EDV-gestützte Sachbearbeitung
- Telefonische Kundenberatung
- Call-Center & Service-Hotlines

Als übergreifende Zielsetzung werden Sie befähigt in unterschiedlichen Berufszweigen und in der Verwaltung allgemeine kaufmännische Aufgaben in Büro, Sekretariat und Verwaltung und anspruchsvolle EDV-gestützte Sachbearbeitungsaufgaben zu übernehmen. Das Intensiv-Training "professionelles Telefonieren" profiliert Sie besonders für den Umgang am Telefon mit Kunden und Geschäftspartnern im Sekretariat oder im Call-Center.

# PERSPEKTIVEN

Durch die flexible, modulare Programmgestaltung bietet diese Fortbildung sowohl erfahrenen Mitarbeiter/-innen als auch engagierten Newcomern eine perfekte Qualifizierungschance und ist eine höchst sinnvolle Investition für die eigene berufliche Zukunft sowie für das jeweilige Unternehmen. Durch die gezielte Erweiterung der eigenen Fachkenntnisse setzen die Teilnehmer/-innen nicht nur ein engagiertes Zeichen hinsichtlich der eigenen beruflichen Professionalisierung, sondern ebnen sich auch den Weg für eine gesicherte berufliche Zukunft mit realistischen Aufstiegschancen.

# ZIELGRUPPE

- Personenkreis ohne oder mit geringen Vorkenntnissen
- Einsteiger/-innen
- Berufsrückkehrer/-innen

Dieses Programm vermittelt Fachwissen für das moderne Büromanagement. Sie erhalten eine qualifizierte Ausbildung für anspruchsvolle EDV-Anwendungen, Betriebswirtschaft, Rechnungswesen, kaufmännische Sachbearbeitung, professionelle Geschäftskorrespondenz, Reisekostenabrechnung u.v.a.

#### zugangsVORAUSSETZUNGEN

Der Kostenträger prüft in der Regel die Voraussetzungen. Bei Selbstzahlern prüft DIDACT die Zugangsvoraussetzungen innerhalb eines institutsinternen Aufnahmeverfahrens.

# ABSCHLUSS / ZERTIFIKATE

- t- und Potential-Analyse
- onische Betriebsunterstützung
- invereinbarung, Bedarfsermittlung
- Direktverkauf B2B und Consumer-Markt

# bertraining mit Online-Profiling

Qualifizierte Bürofachkraft (DIDACT Zertifikat) PC-Führerschein (DIDACT Zertifikat) Büro-Assistenz (DIDACT Zertifikat)

www.didact.de

![](_page_1_Picture_37.jpeg)

![](_page_1_Picture_739.jpeg)

![](_page_1_Figure_39.jpeg)

# UL 2: Professionelle Büro-Assistenz

# h / kaufmännischer Schriftverkehr / Texverarbeitung

- erbesserung
- eres Schriftdeutsch durch umfassendes Training der
- flichen Sprache / Handelskorrespondenz
- rischung der deutschen Rechtschreibung / Grammatik / hensetzung
- männischer Schriftverkehr
- stständiges Verfassen von Geschäftsbriefen
- age, Angebot, Bestellung
- ungen des Kaufvertrags
- ihrung in die moderne Geschäftskorrespondenz
- esserung der Ausdrucksfähigkeit durch praktische Übungen chreiben
- ihrung in Betriebssystem MS-Windows
- nen der 10-Finger-Tastmethode; Geläufigkeitstraining
- eib- und Anordnungsregeln nach DIN 5008
- essionelle Geschäftsbriefe mit MS-Word /
- pe- und -verarbeitung

# **Betagens**<br>Betriebs Grundwissen

- erung in die Wirtschaftslehre
- echtsformen der Unternehmen
- onsbereiche des Unternehmens
- klung des Zahlungsverkehrs
- sgeschäfte und Verträge
- srechtliche Grundlagen
- ertrag / Störungen des Kaufvertrages

#### **Diches Rechnungswesen**

- ührung in das betriebliche Rechnungswesen
- ihrung in die doppelte Buchführung und Wirtschaftsrechnen ihrung in das Erstellen und Überprüfen von Lohn- und
- altsabrechnungen
- ekostenabrechnung und Kassenbuchführung

# irtschaft/Informations- & Kommunikationstechniken

- lerungen an den Arbeitsplatz, Normen und Formulare rne Postbearbeitung, Informationsverarbeitung
- nplanung und -überwachung
- isation von Geschäftsreisen / Meetings / Veranstaltungen hunikationstechniken
- sionelles und rationelles Telefonieren (Intensivtraining) ves Telefonmarketing (Inbound)
- ales-Beratung, Customerservice ellannahme, Beschwerdemanagement

# es Telefonmarketing (Outbound)

Modulares Kurskonzept Vollzeit, Teilzeit Berufsbegleitend

# KuRsORGAnIsATIOn

Modulare Konzeption: Modul 1 und Modul 2 sind einzeln buchbar und nach SGB III /II einzeln und gesamt förderbar.

Modul 1: 198 UE Modul 2: 522 UE

# 720 UE

# Vollzeit

Montag bis Freitag 8.15 bis 16.15 Uhr

#### Teilzeit

Montag bis Freitag 8.15 bis 13.15 Uhr

Pausenregelung: 15 Min. nach jeder Doppelstunde, 30 Min. Mittagspause (Ferienzeiten sind eingeplant)

# Abendlehrgang (berufsbegleitend)

2 x wöchentlich von 18.00 bis 21.00 Uhr 1 x Samstag im Monat von 08.15 bis 17.00 Uhr Lehrgangstermine siehe aktuellen Terminplan

weitere Informationen: www.didact.de

mit EDV / Büro-Assistenz / Sachbearbeitung